## **Release Notes 2009-12-25**

Config db ntf: 20091108152500 Analyze db ntf: 20091225184500 Windows Version: 1.9.1 :: MAC OS X Version: 1.9.10 :: Linux Version: 1.7.19 Eclipse Plugin:

## **Major Improvements: New (optional) HW/SW Monitoring Agent and corresponding views**

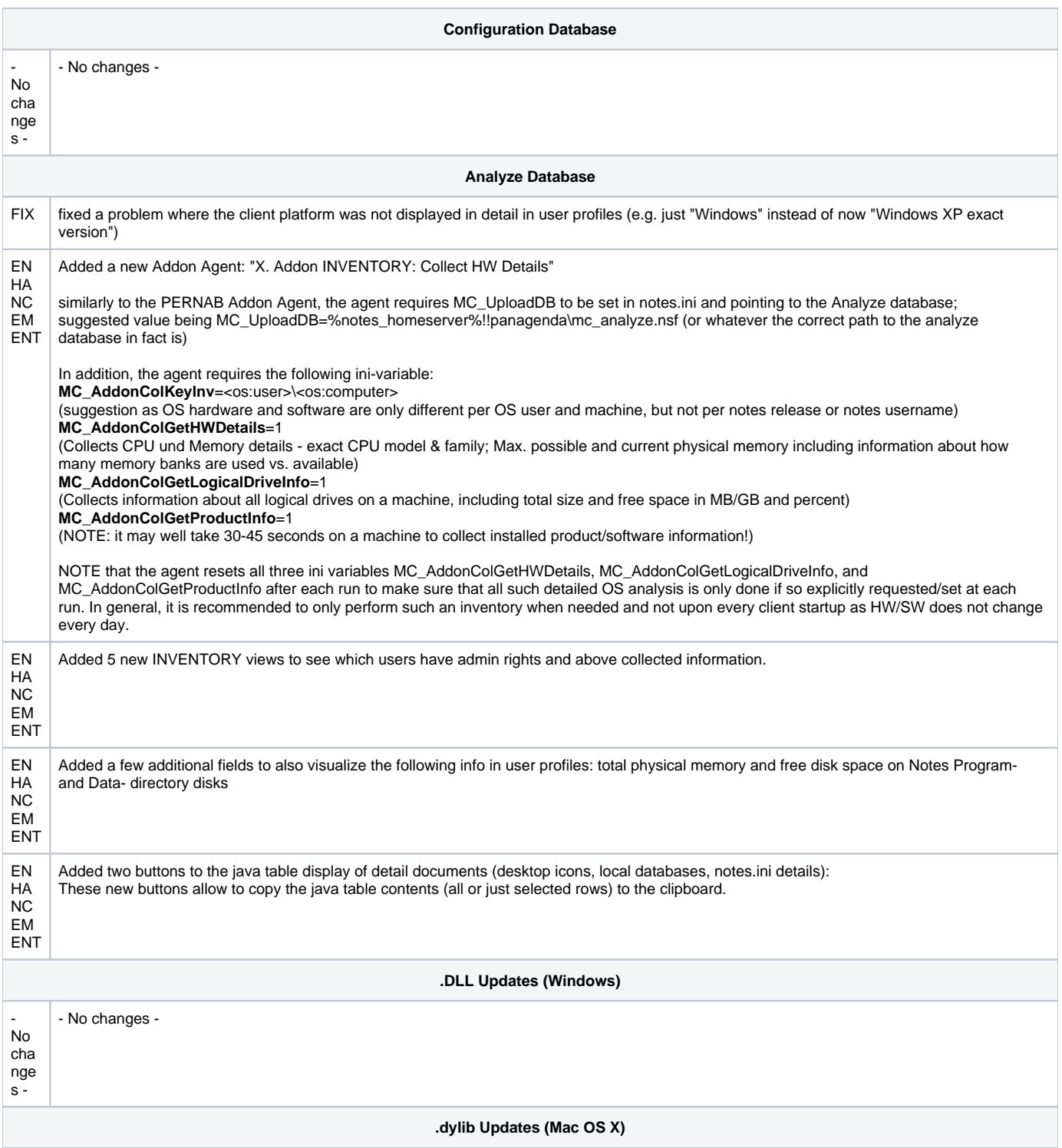

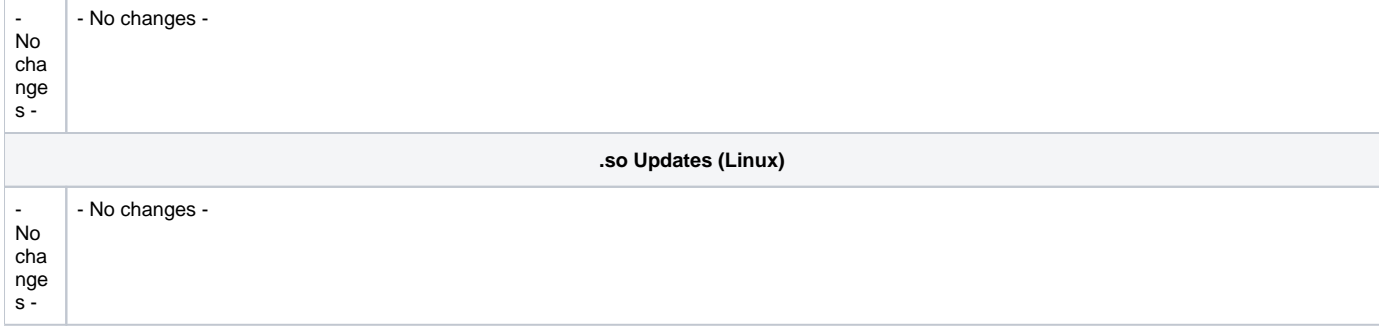